The copy filmed here has been reproduced thenks to the generosity of: **MacOdrum Library** 

**Carieton University** 

The images eppeering here are the best queilty possible considering the condition and legibility of the original copy and in keeping with the filming contract specifications.

Original coples in printed paper covers are filmed beginning with the front cover and ending on the last page with e printed or illustrated impression, or the back cover when appropriate. All other original coples ere filmed beginning on the first page with e printed or illustrated impression, and ending on the last page with a printed or Illustrated Impression.

The last recorded freme on eech microfiche sheli contain the symbol -> (meaning "CON-TINUED"), or the symbol  $\nabla$  (meening "END"), whichever applies.

Maps, plates, cherts, etc., may be filmed at different reduction retios. Those too large to be entirely included in one exposure are filmed beginning in the upper left hend corner, left to right end top to bottom, as many frames as required. The following diagrams illustrate the method:

1

 $\mathbf{2}$ 

L'exemplaire filmé fut reproduit grâce à la aénérosité de:

> **MacOdrum Library Carleton University**

Les images suivantes ont été reproduites avec le pius grand soin, compte tenu de la condition et de la netteté de l'exemplaire filmé, et en conformité avec les conditions du contrat de filmage.

Les exemplaires originaux dont la couverture en papier est imprimée sont filmés en commençant par le premier plet et en terminent soit par la dernière page qui comporte une empreinte d'Impression ou d'Illustration, soit par le second piat, seion le cas. Tous les eutres exempiaires originaux sont filmés en commençant par la première page qui comporte une empreinte d'impression ou d'illustration et en terminent par la dernière page qui comporte une telle empreinte.

Un des symboies suivants apparaîtra sur le dernière imege de chaque microfiche, seion le cas: le symbole - signifie "A SUIVRE", le symbole V signifie "FIN".

Les cartes, planches, tabieaux, etc., peuvent être filmés à des taux de réduction différents. Lorsque ie document est trop grend pour être reproduit en un seui cliché, il est filmé à partir de l'angle supérieur gauche, de gauche à droite, et de haut en bas, en prenent le nombre d'imeges nécessaire. Les diagrammes suivants Illustrent la méthode.

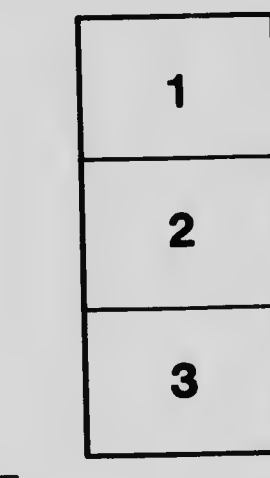

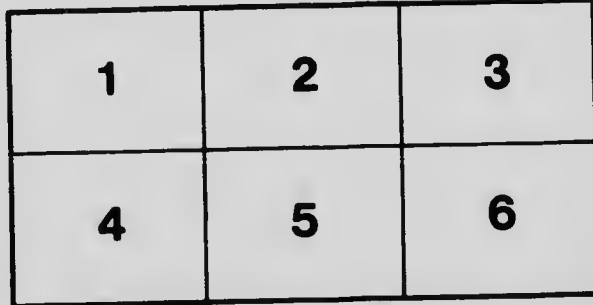

3